# Cheatography

## OSC - Open Build Service Command Line Client Cheat Sheet by Lars Vogdt [\(kl\\_eisbaer\)](http://www.cheatography.com/kl-eisbaer/) via [cheatography.com/23929/cs/5379/](http://www.cheatography.com/kl-eisbaer/cheat-sheets/osc-open-build-service-command-line-client)

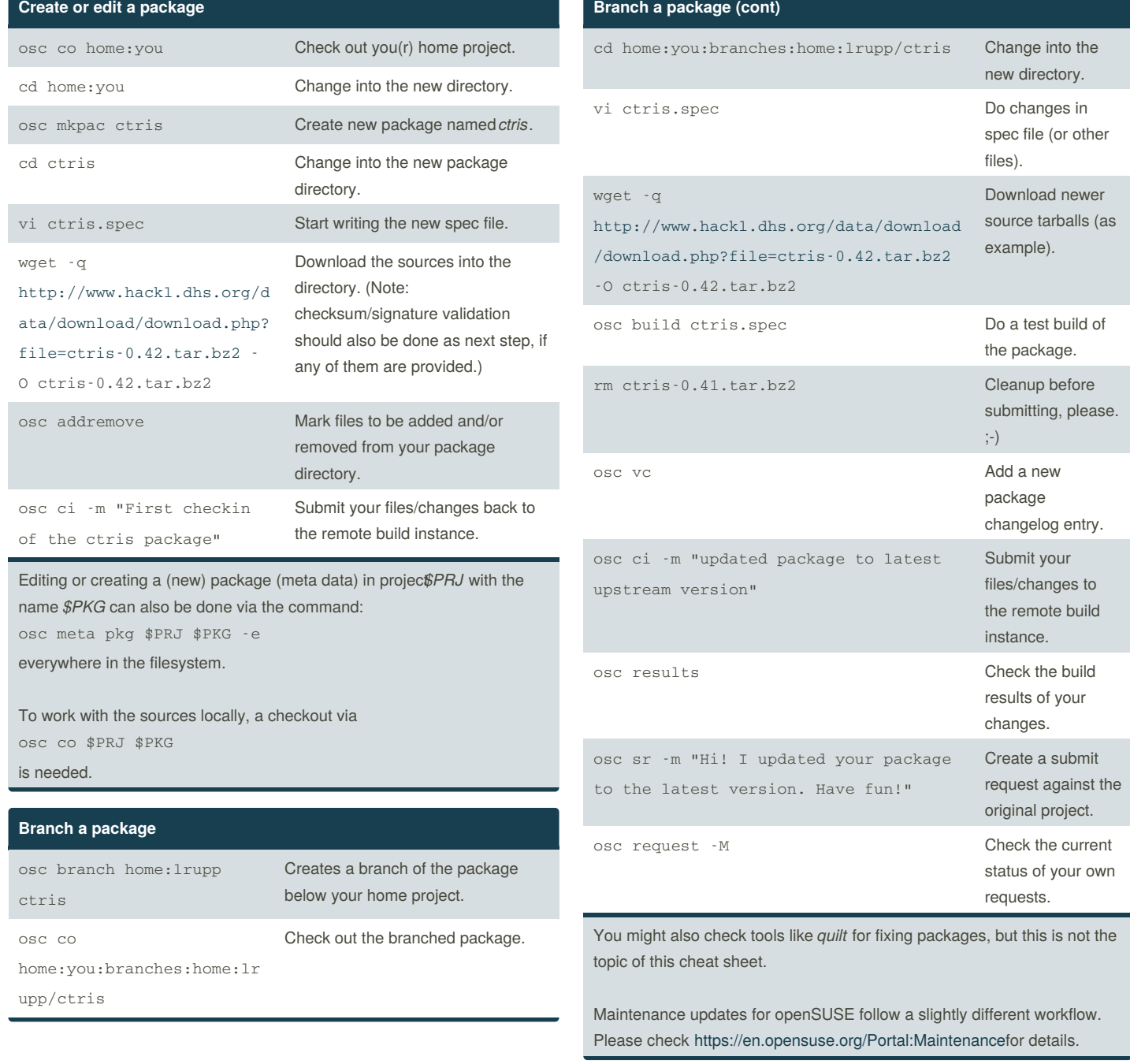

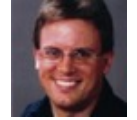

By **Lars Vogdt** (kl\_eisbaer) [cheatography.com/kl-eisbaer/](http://www.cheatography.com/kl-eisbaer/) [www.suse.com/](https://www.suse.com/)

Published 31st October, 2015. Last updated 30th October, 2015. Page 1 of 2.

Sponsored by **Readability-Score.com** Measure your website readability! <https://readability-score.com>

## Cheatography

## OSC - Open Build Service Command Line Client Cheat Sheet by Lars Vogdt [\(kl\\_eisbaer\)](http://www.cheatography.com/kl-eisbaer/) via [cheatography.com/23929/cs/5379/](http://www.cheatography.com/kl-eisbaer/cheat-sheets/osc-open-build-service-command-line-client)

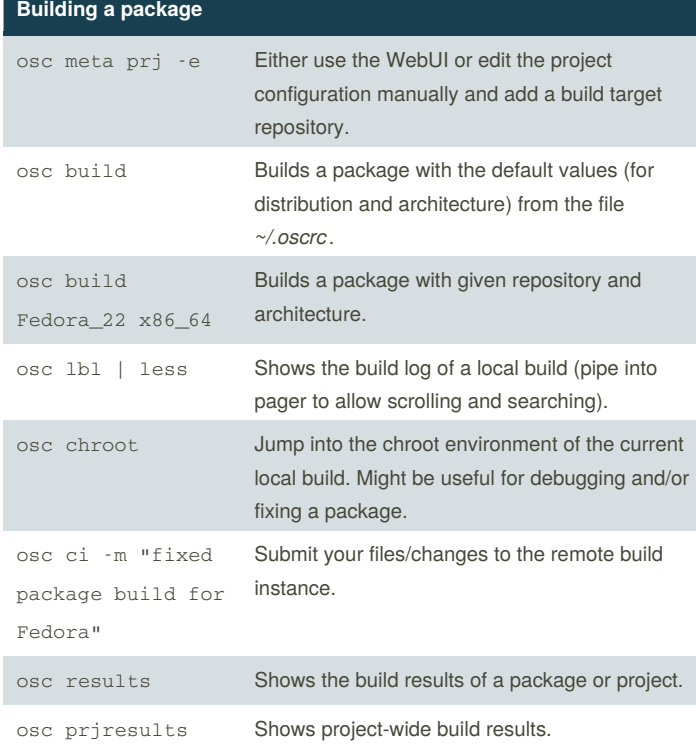

Building a package locally saves time, as the public instances need to find a free schedule for building, while the local machine can start the build immediately. As the build is done in a chroot environment, the OS installation on the local machine will not be affected.

Please remember that the public build instances do neither allow network access nor root permissions during build.

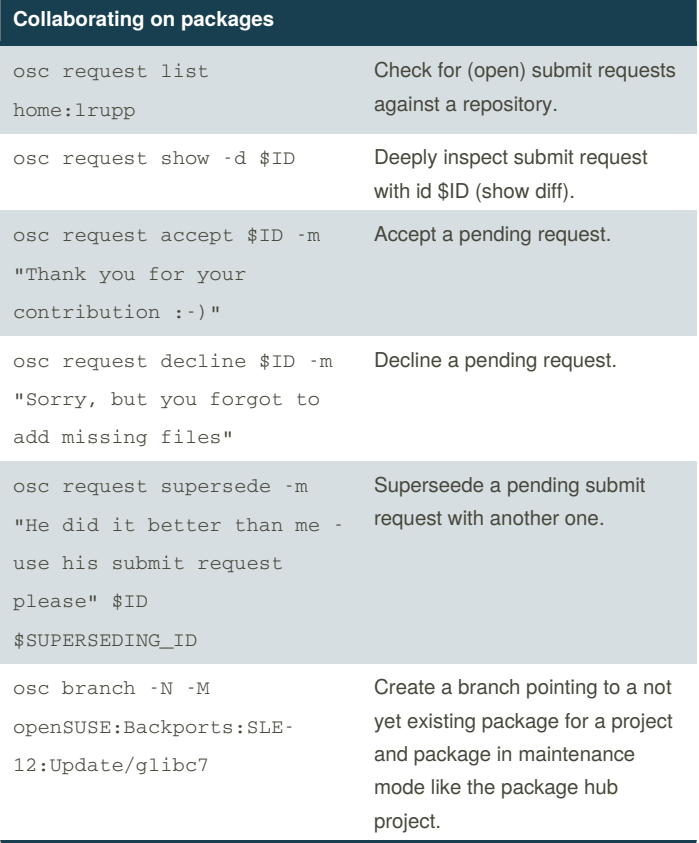

#### **Working with meta informatoin**

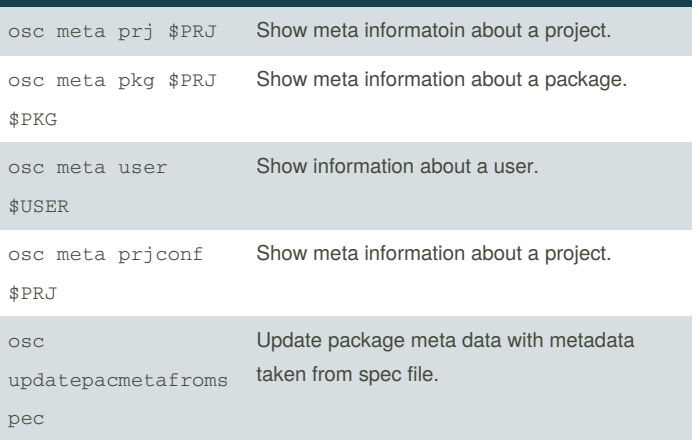

osc comes with a very useful--help option and man page. Please refer to this material if you want to get more information.

<https://en.opensuse.org/openSUSE:OSC>

<https://github.com/openSUSE/osc>

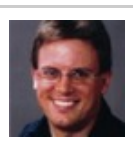

By **Lars Vogdt** (kl\_eisbaer) [cheatography.com/kl-eisbaer/](http://www.cheatography.com/kl-eisbaer/) [www.suse.com/](https://www.suse.com/)

Published 31st October, 2015. Last updated 30th October, 2015. Page 2 of 2.

Sponsored by **Readability-Score.com** Measure your website readability! <https://readability-score.com>